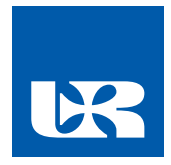

# **ZARZĄDZENIE NR 61/2018 REKTORA UNIWERSYTETU RZESZOWSKIEGO**

z dnia 19 grudnia 2018 r.

## **w sprawie funkcjonowania procedury antyplagiatowej w Uniwersytecie Rzeszowskim**

*Na podstawie art. 23 ust. 2 pkt 2 i 11, art. 76 ust 4, art. 188 ust.4* ustawy z dnia 20 lipca 2018 r. – *Prawo o szkolnictwie wyższym i nauce* (Dz. U. z 2018 r. poz. 1668) *i § 40 ust.4 lit. c) Statutu Uniwersytetu Rzeszowskiego zarządzam, co następuje:* 

§ 1

- 1. Ustalam Regulamin określający tryb i zasady funkcjonowania procedury antyplagiatowej w Uniwersytecie Rzeszowskim, zwany dalej "Regulaminem antyplagiatowym", w brzmieniu stanowiącym załącznik nr 1 do zarządzenia.
- 2. Wzór oświadczenia autora pracy stanowi załącznik nr 2.

#### § 2

Za wykonanie zarządzenia odpowiedzialni są Dziekani, Kierownik Uniwersyteckiego Centrum Informatyzacji a nadzór nad jego realizacją sprawuje Prorektor ds. Studenckich i Kształcenia.

§ 3

Zarządzenie wchodzi w życie z dniem 1 stycznia 2019 r.

§4

Z dniem wejścia w życie niniejszego Zarządzenia traci moc Zarządzenie nr 95/2015 Rektora UR z 28 września 2015 r. w sprawie wprowadzenia regulaminu antyplagiatowego w Uniwersytecie Rzeszowskim.

> **Rektor Uniwersytetu Rzeszowskiego**

**Prof. dr hab. Sylwester Czopek**

### **REGULAMIN ANTYPLAGIATOWY**

- 1. Regulamin określa tryb i zasady funkcjonowania procedury antyplagiatowej w Uniwersytecie Rzeszowskim. Narzędziem informatycznym służącym do weryfikacji prac pod kątem naruszenia praw autorskich jest Jednolity System Antyplagiatowy (JSA). JSA jest nieodpłatnym wspólnym systemem dla wszystkich uczelni, korzystającym z pełnego dostępu do Repozytorium Pisemnych Prac Dyplomowych (ORPPD), wyszukiwarki polskiego Internetu NEKST, bazy aktów prawnych, elementów anglojęzycznego Internetu (Wikipedia) oraz docelowo wewnętrznej bazy uczelni. Od października 2019 r. rozprawy doktorskie będzie można porównać z bazą dokumentów w postępowaniach awansowych. Dane wprowadzane do systemu są wspierane przez informacje zawarte w systemie POLon (dane dot. kierunku studiów, promotora i recenzenta).
- 2. Praca dyplomowa jest samodzielnym opracowaniem określonego zagadnienia naukowego lub artystycznego lub dokonaniem artystycznym prezentującym ogólną wiedzę i umiejętności studenta związane z danym kierunkiem studiów, poziomem i profilem kształcenia oraz umiejętności samodzielnego analizowania i wnioskowania.
- 3. Rozprawę doktorską może stanowić praca pisemna, w tym monografia naukowa, zbiór opublikowanych i powiązanych tematycznie artykułów naukowych, praca projektowa, konstrukcyjna, technologiczna, wdrożeniowa lub artystyczna, a także samodzielna i wyodrębniona część pracy zbiorowej.
- 4. Uczelnianym Administratorem Systemu jest pracownik Uniwersyteckiego Centrum Informatyzacji wyznaczony przez kierownika UCI. Administrator zarządza rolami i nadaje uprawnienia do systemu.
- 5. JSA jest systemem, który bada prace pod kątem zapożyczeń, manipulacji na tekście oraz obecności w pracy obcych stylów.
- 6. Procedura antyplagiatowa dotyczy prac dyplomowych: inżynierskich, licencjackich, magisterskich oraz rozpraw doktorskich zwanych dalej pracami.
- 7. Każda pisemna praca przed dopuszczeniem jej autora do egzaminu dyplomowego podlega sprawdzeniu przez JSA.
- 8. W celu sprawdzenia pracy należy wykonać następujące czynności:
	- a) zalogować się do systemu JSA
	- b) zarejestrować [nowe zlecenie](https://jsa-wiki.opi.org.pl/doku.php?id=podrecznik:zlecenia:nowe_zlecenie)
	- c) wypełnić metrykę zlecenia
	- d) [dołączyć do niego plik](https://jsa-wiki.opi.org.pl/doku.php?id=podrecznik:zlecenia:jak_dodac_plik) z tekstem pracy
	- e) wysłać do badania
	- f) odczytać raport z [wynikiem badania.](https://jsa-wiki.opi.org.pl/doku.php?id=podrecznik:wynik_badania)
- 9. Czas realizacji badania w JSA wynosi do 24 godzin.
- 10. Do jednej próby badania można dołączyć kilka rozdzielonych plików pracy w różnych formatach tekstowych, o których mowa w punkcie 13. Rozmiar jednego wysyłanego pliku do badania wynosi maksymalnie do 15 MB.
- 11. Do JSA prace może dodać promotor lub wyznaczony pracownik, posiadający uprawnienia do korzystania z systemu. W celu nadania uprawnień do korzystania z systemu, Dziekan przekazuje Uczelnianemu Administratorowi Systemu dane osób (imię, nazwisko, tytuł naukowy, adres e-mail).
- 12. Rozprawę doktorską należy złożyć w formie i terminie określonym przez jednostkę prowadzącą postępowanie.
- 13. Tekst pracy w wersji ostatecznej, przeznaczonej do obrony, w postaci wydruku komputerowego oraz pliku elektronicznego w formacie \*txt, \*pdf, \*doc, \*docx, \*odt, \*rtf, na nośniku CD lub DVD, autor pracy dyplomowej składa u promotora lub osoby upoważnionej nie później niż 3 tygodnie przed wyznaczonym terminem egzaminu dyplomowego wraz z oświadczeniem stanowiącym Załącznik nr 2.
- 14. Tekst pracy w postaci wydruku komputerowego oraz w postaci pliku elektronicznego musi być identyczny. Za zgodność obu wersji odpowiada autor pracy. Dodatkowo wyrywkowej kontroli zgodności dokonuje osoba, o której mowa w pkt 15. W przypadku stwierdzenia różnic pomiędzy tekstami, praca nie zostaje dopuszczona do procedury antyplagiatowej, a autor pracy zobowiązany jest do dostarczenia wersji tożsamych w wyznaczonym przez promotora terminie.
- 15. Tekst pracy poddawany analizie w systemie antyplagiatowym wprowadza osoba posiadająca uprawnienia do korzystania z systemu w ciągu 2 dni roboczych od momentu jej złożenia przez autora pracy.
- 16. Wynik badania antyplagiatowego nie stanowi rozstrzygnięcia, czy praca jest plagiatem, czy nie. Osobą decydującą, czy praca zostanie uznana za plagiat jest wyłącznie promotor.
- 17. W przypadku, kiedy uprawnienie do korzystania z systemu posiada osoba niebędąca promotorem, zobowiązana jest do wybrania w metryce badania danych promotora z rozwijanego menu, bądź w przypadku ręcznego wpisania danych promotora, przesłania na adres e-mail promotora wyników badania, za pomocą przycisku →udostępnij.
- 18. Promotor może sprawdzać pracę wielokrotnie, na każdym etapie jej powstawania.
- 19. Dla każdej sprawdzanej pracy generowany jest Raport z wynikiem badania pracy, który składa się z następujących sekcji:
	- a) Analiza tekstu, służąca do oceny, czy na tekście badanej pracy zostały wykonane potencjalne manipulacje mające na celu wykrycie plagiatu. Analizy tekstu dotyczą znaków specjalnych lub spoza języka pracy, nierozpoznanych słów, fragmentu innego stylu, długości wyrazów w badanej pracy. Szczególną uwagę należy zwrócić na wykres rozkładu długości wyrazów (kolor fioletowy) a wątpliwości powinny budzić wysokie wartości na skali na początku i na końcu wykresu.

b) Wyniki ogólne, które określają wskaźnik o nazwie Procentowy Rozmiar Podobieństwa (PRP). Procentowy Rozmiar Podobieństwa prezentuje poziom podobieństwa ze wszystkich baz referencyjnych. Wynik przedstawiony jest w podziale na cztery bloki i został określony dla wartości fraz, które wynoszą 5,10, 20 i 40 słów w najkrótszym uwzględnionym fragmencie.

$$
PRP = \frac{Y}{X} \times 100\%, \text{ gdzie:}
$$

Y – liczba znaków ze wszystkich fragmentów podobnych, X – Liczba wszystkich znaków w badanej pracy.

- c) Referencyjne bazy porównawcze określają PRP dla znalezionych fragmentów w poszczególnych bazach porównania (ORPPD, Internet, Baza aktów Prawnych, Baza uczelni) wraz ze źródłami ich pochodzenia.
- 20. JSA prezentuje wartości PRP w trzech kolorach: zielony, pomarańczowy i czerwony, które korespondują z ustawionym poziomem tolerancji każdego wskaźnika. Przy każdym źródle pokazana jest długość najdłuższego podobnego fragmentu oraz liczba fraz obliczonego dla każdego PRP.

Kolor **zielony** oznacza, że skala podobieństwa nie przekracza poziomu tolerancji.

Kolor **pomarańczowy** oznacza, że poziom tolerancji został przekroczony - wartość PRP jest podwyższona i *zalecane* jest sprawdzenie danych szczegółowych wyników w treści pracy.

Kolor **czerwony** oznacza, że poziom tolerancji oraz ostrzegawczy poziom podwyższonej tolerancji zostały przekroczone, wartość PRP jest wysoka i *niezbędne* jest sprawdzenie danych szczegółowych wyniku w treści pracy.

- 21. W każdym przypadku, przed wydrukowaniem raportu, należy otworzyć sekcję analizy tekstu i zweryfikować oznaczenia zapożyczeń oraz dokonać oceny wartości współczynnika PRP dla każdego bloku. W uzasadnionej sytuacji zapożyczenia należy wykluczyć z wyniku wraz z uzasadnieniem powodu wykluczenia. Dodane podczas weryfikacji zapożyczeń komentarze pojawią się na Raporcie automatycznie.
- 22. W przypadku stwierdzenia manipulacji na tekście utrudniającej badanie antyplagiatowe, praca może zostać cofnięta do poprawy w wyznaczonym przez promotora terminie.
- 23. W sytuacji, kiedy student dostarczył kolejną (poprawioną) wersję pracy należy ją dodać jako kolejną próbę w ramach poprzedniego badania. Dodatkowa ocena pracy powinna być dokonana w terminie do 7 dni od daty złożenia pracy przez jej autora.
- 24. W ramach jednego badania można wykonać maksymalnie trzy próby. Kolejne sprawdzenie pracy wymaga założenia nowego badania.
- 25. Promotor może podjąć decyzję o dopuszczeniu lub odrzuceniu pracy, generuje finalny raport w postaci pdf a następnie akceptuje go, drukuje i wypełnia.
- 26. Jeżeli w wyniku oględzin Raportu z wyniku badania praca zostanie uznana za samodzielną, promotor we wnioskach z Raportu odznacza checkbox informujący, iż praca nie wskazuje istotnych podobieństw i wnioskuje o dopuszczenie jej do obrony.
- 27. Jeżeli opinia promotora wskazuje, że praca pomimo przekroczenia dopuszczalnej wartości współczynników, nie zawiera niedopuszczalnych zapożyczeń, pracę taką uważa się za zakwalifikowaną do obrony.
- 28. W przypadku stwierdzenia, że praca zawiera nieuprawnione zapożyczenia, promotor wnioskuje o zbadanie sprawy stwierdzonych zapożyczeń przez komisje do spraw dyscyplinarnych. Praca nie zostaje dopuszczona do obrony a wobec jej autora, w terminie 14 dni od daty przekazania informacji, Rektor wszczyna postępowanie wyjaśniające. Postępowanie wyjaśniające toczy się w trybie określonym w art. 287 ust. 2 pkt 1)-5) ustawy z dnia 20 lipca 2018 r. – Prawo o szkolnictwie wyższym i nauce (Dz. U. z 2018 r. poz. 1668).
- 29. W celu udokumentowania kontroli antyplagiatowej do akt studenta dołącza się wydruk zaakceptowanego Raportu ogólnego. Prace w procesie poprawiania nie muszą być dokumentowane. W teczce studenta należy umieścić jedynie ostatni, zaakceptowany raport.
- 30. Prace zawierające informacje podlegające ochronie na podstawie informacji o ochronie informacji niejawnych nie podlegają sprawdzeniu w JSA.
- 31. Prace zawierające tajemnicę przedsiębiorstwa podlegają sprawdzeniu w JSA.
- 32. Wszystkie prace dyplomowe, z wyjątkiem prac zawierających informacje podlegające ochronie na podstawie przepisów o ochronie informacji niejawnych, dodawane są niezwłocznie po zdaniu egzaminu dyplomowego do ORPPD prowadzonego w Systemie POL-on.
- 33. W sprawach nieuregulowanych w niniejszym regulaminie decyzje podejmuje Rektor lub osoba do tego upoważniona w porozumieniu z promotorem pracy.

Niniejszy regulamin wchodzi w życie z dniem 1 stycznia 2019 r.

*Załącznik nr 2 do Zarządzenia nr 61/2018 Rektora UR z dnia 19 grudnia 2018 r.*

## **OŚWIADCZENIE**

....................................................................... Imię (imiona) i nazwisko studenta/doktoranta

......................................................................... Nazwa jednostki

......................................................................... Nazwa kierunku/ nazwa dyscypliny

…................................

Numer albumu:

Oświadczam, że moja praca dyplomowa/rozprawa doktorska pt.: .......................

......................................................................................................................................

...............................................................................................................................

- 1. została przygotowana przeze mnie samodzielnie\*,
- 2. nie narusza praw autorskich w rozumieniu ustawy z dnia 4 lutego 1994 roku o prawie autorskim i prawach pokrewnych (Dz.U. z 2018 r., poz. 1191 z późn. zm.) oraz dóbr osobistych chronionych prawem cywilnym,
- 3. nie zawiera danych i informacji, które uzyskałem/am w sposób niedozwolony,
- 4. nie była podstawą nadania dyplomu uczelni wyższej lub tytułu zawodowego ani mnie ani innej osobie.

Ponadto oświadczam, że treść pracy przedstawionej przeze mnie do obrony zawarta na przekazywanym nośniku elektronicznym jest identyczna z wersją drukowaną.

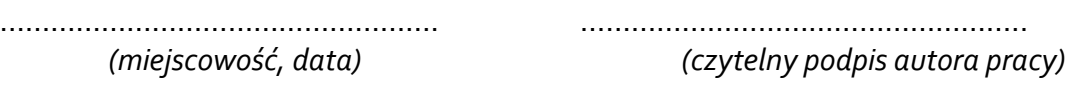

**\*** *uwzględniając merytoryczny wkład promotora pracy*